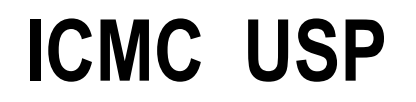

## Linguagem de Programação C

Aula: Comandos em CProf. Dr Alneu de Andrade Lopes

# O comando *if*

Se condição verdadeira (1) executa comando ou sequencia de comandos. Forma geral:

```
if (condição) {sequência_de_comandos_1;}
```
# O comando *if*

Podemos pensar no comando **else** como sendo um complemento do comando **if**. O comando **if** completo tem a seguinte forma geral:

```
if (condição) {sequência_de_comandos_1;} else {
  sequência_de_comandos_2;}
```
## O *else*

- A expressão da condição será avaliada:
	- ♦Se ela for diferente de zero, a seqüência\_comandos\_1será executada.
	- ♦ Se for zero a seqüência\_comandos\_2 será executada.

É importante nunca esquecer que, quando usamos a estrutura **if**-**else**, estamos garantindo que uma das duas declarações será executada.

## O comando *if*

```
if ( expressão é verdadeira )
  execute comando ou bloco de comandos ;else /* se expressão é falsa */execute comando ou bloco de comandos ;Ex:if ( count > 9 )
          count = 0;elsecount++;
```

```
if - exemplo
```

```
#include <stdio.h>void main (){
     int num;
     printf ("Digite um numero: ");scanf ("%d",&num);if (num > 10)
printf ("\n\n O numero e maior que 10");if (num == 10){printf ("\n\n Voce acertou!\n");

printf ("O numero e igual a 10.");}
if (num < 10)
printf ("\n\n O numero e menor que 10");}
```
O **if** aninhado é simplesmente um **if** dentro da declaração de um outro **if** externo. O único cuidado que devemos ter é o de saber exatamente a qual **if** um determinado **else** está ligado.

É possível aninhar construções do tipo if-else em diversos níveis

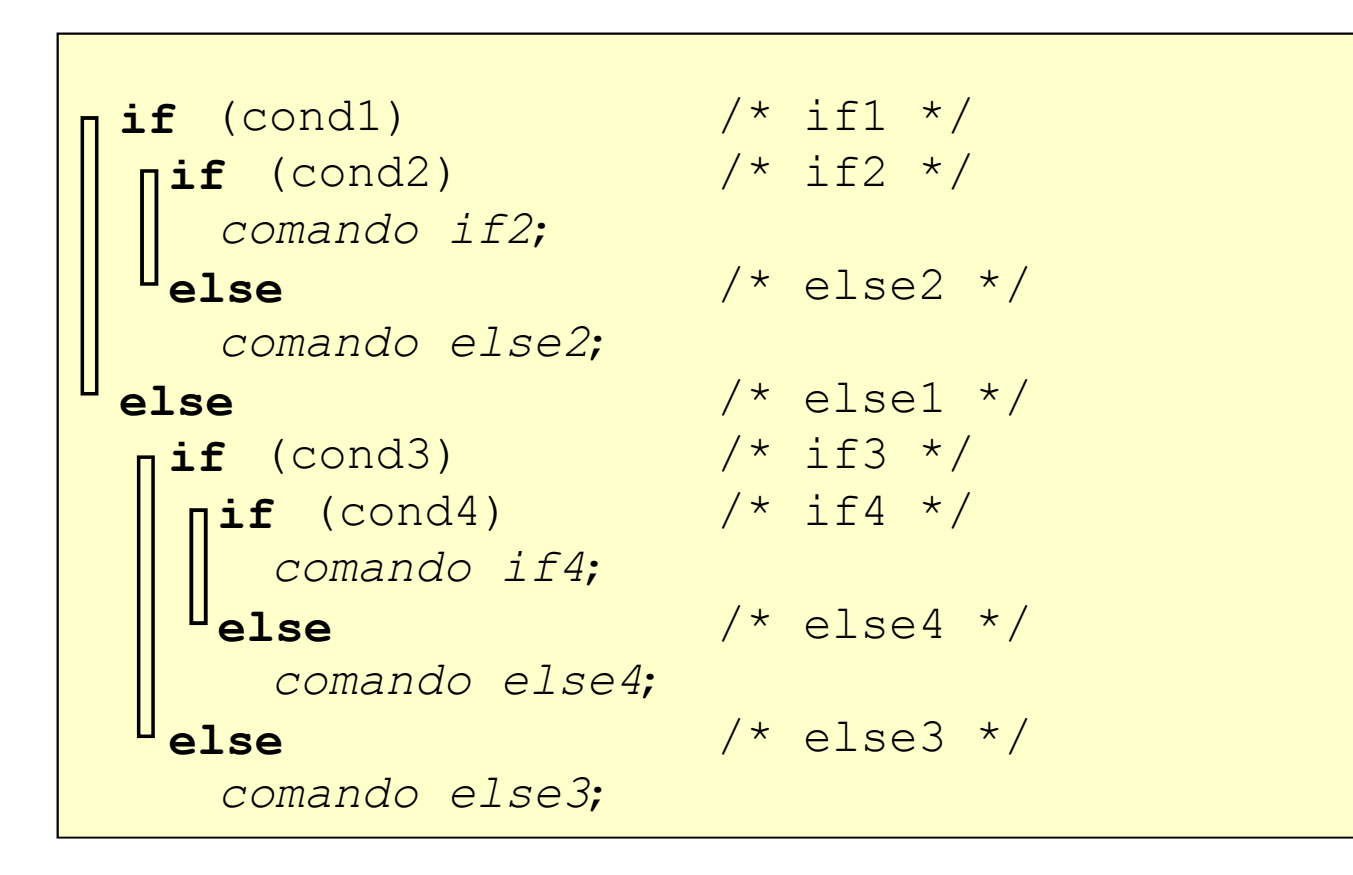

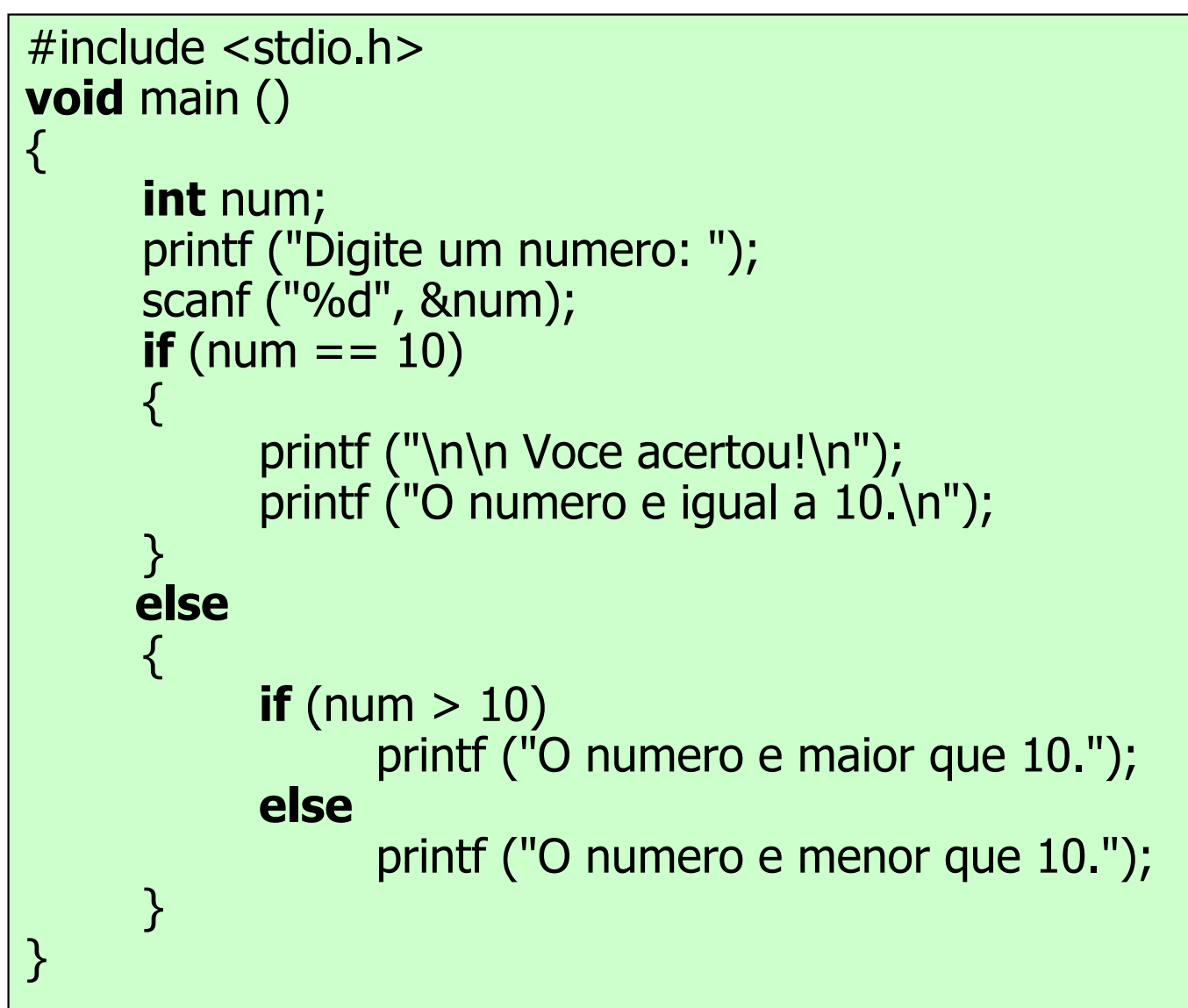

Observe sempre a correspondência entre if's e else's

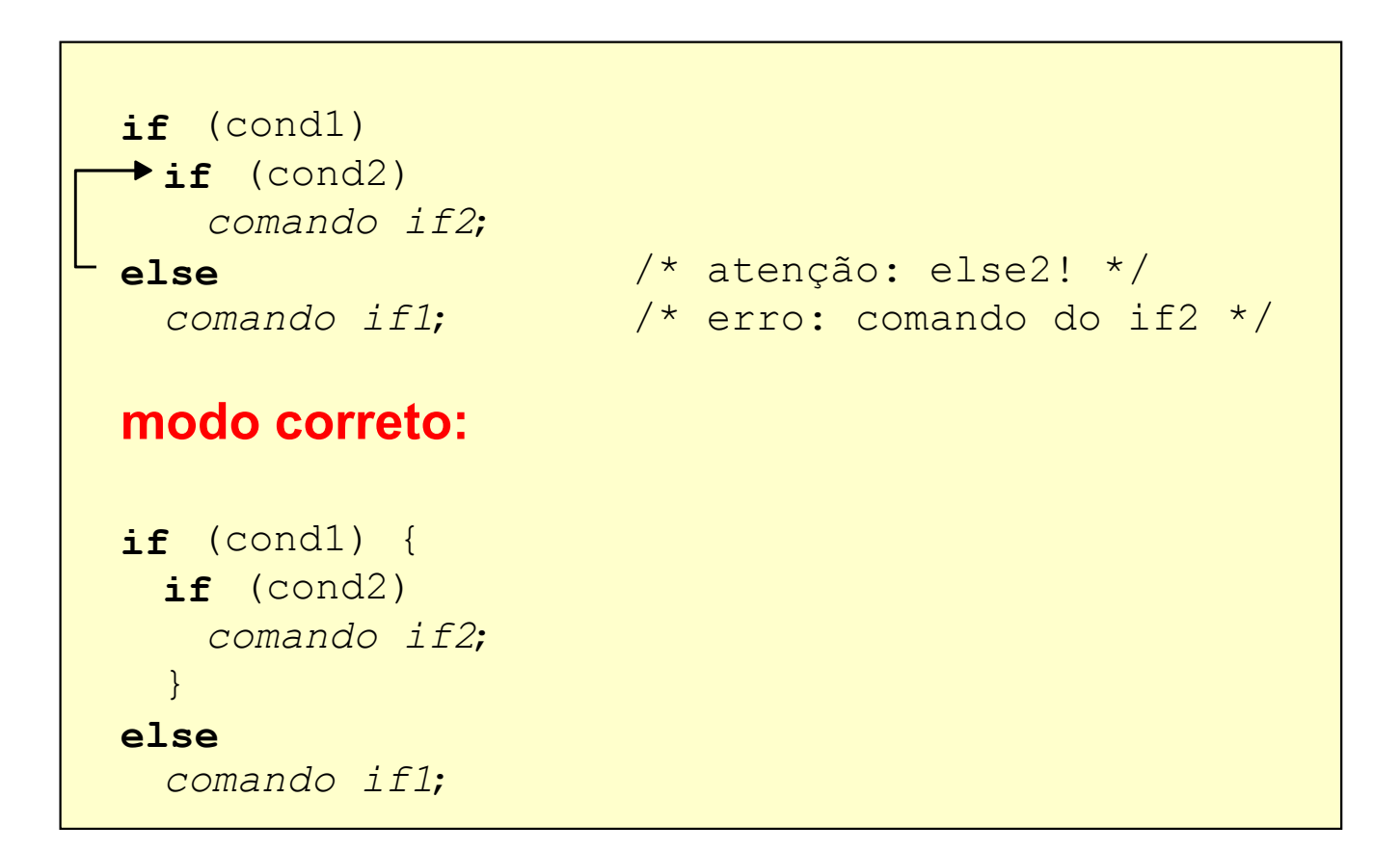

```
if - exemplo#include <stdio.h>void main ( )
{int num;
     printf ("Digite um numero: ");scanf ("%d", &num);if (num == 10) 
     {
          printf ("\n\n Voce acertou!\n");
           printf ("O numero e igual a 10.\n");
     }
else{printf ("\n\n Voce errou!\n");

printf ("O numero e diferente de 10.\n");}}
```
#### Outro exemplo

• Converter um *string* tipo "10" para um valor binário

```
...char str[] = "10";
if (str[0]=='0')if (str[1]=='0') printf("Zero"); 
  else printf("Um");
else /* str[0] == '1' */
  if (str[1]=='0') printf("Dois"); 
  else printf("Tres");
```
**...**

Encadeamento *if-else-ifif* (teste\_1) <comando\_1>; *else if* (teste 2) <comando 2>; *else if* (teste  $3$ ) <comando  $3$ >;

*else* <comando \_n>;

. . .

• No encadeamento apenas *um* dos *n* comandos será executado: o primeiro cujo teste for verdadeiro

### Encadeamento *if-else-if*

A estrutura **if-else-if** é apenas uma extensão da estrutura **if-else**. Sua forma geral é:

```
if (condição_1) {seqüência_de_comandos_1;} 
else if (condição_2) {
seqüência_de_comandos_2;} . . .else if (condição_n) {
seqüência_de_comandos_n;} else{seqüência_de_comandos_default;
}
```
*else-if -* exemplo

```
#include <stdio.h>void main ()
\{int num;
     printf ("Digite um numero: ");scanf ("%d",&num);if (num > 10)
printf ("\n\n O numero e maior que 10");

else if (num == 10){
           printf ("\n\n Voce acertou!\n");

printf ("O numero e igual a 10.");}<br>}

else if (num < 10) 
         printf ("\n\n O numero e menor que 10");
}
```
Encadeamento *if-else-if*

Exemplo: escrever o nome de um dígito  $0' >$  "zero", '1' -> "um", etc.

```
if (ch == '0') printf("Zero");
else if (ch=='1') printf("Um");
else if (ch=='2') printf("Dois");
else if ... else if (ch=='9') printf("Nove");
else printf("Nao era um digito!");
...
```
...

## A Expressão Condicional

Quando o compilador avalia uma condição, ele quer um valor de retorno para poder tomar a decisão. Mas esta expressão não necessita ser uma expressão no sentido convencional. Uma variável sozinha pode ser uma "expressão" e esta retorna o seu próprio valor. Assim:

```
int num;
if (num!=0) ....
if (num==0) ....
for (i = 0; string[i] == '\0'; i++)
```
equivalem a

```
int num;
       if (num) ....if (!num) ....
       for (i = 0; string[i]; i++)
```
## O Operador ?

```
Uma expressão como: if (a > 0)b = -150;
     elseb = 150;
```
pode ser simplificada usando-se o operador **?** da seguinte maneira:

b = a > 0 **?** -150 : 150;

## Expressão Condicional **?**

• A expressão condicional "**? :**" é uma simplificação do if-else utilizada tipicamente para atribuições condicionais:

exp1?exp2**:**exp3 ≈ **if** (exp1)?exp2; **else** exp3;

• Ex:implementando  $z = max(x, y)$  com: *if:* if (x > y) z=x; else z=y; *?:* z = (x > y) ? x : y;

## Exemplo

• O que faz o trecho de código abaixo ?

```
...\text{consta} = 0;
for (index=0; index < 1000; index++)
 {<br>}
  printf("%d", conta);conta = (conta==8) ? 0 : conta+1; 
 }
```
#### O comando *switch*

**switch** ( valor ) { **case** valor1: comandos1;**break**;**case** valork: comandosk;**break**;**default**:comandos\_*default*;**break**;}

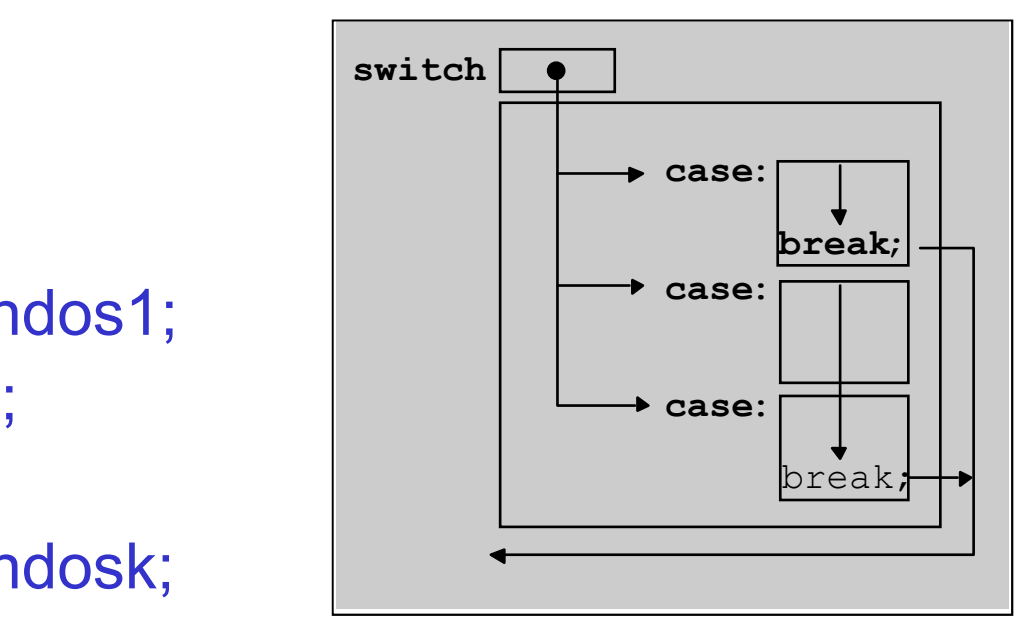

O comando **switch** é próprio para se testar uma variável em relação a diversos valores pré-estabelecidos.

#### O comando *switch*

- a expressão *valor* é avaliada e o valor obtido é comparado com os valores associados às cláusulas *case* em sequência.
- quando o valor associado a uma cláusula é igual ao valor do *switch* os respectivos comandos são executados até encontrar um *break*.
- se não existir um *break* na cláusula selecionada, os comandos das cláusulas seguintes são executados em ordem até encontrar um *break* ou esgotarem-se as cláusulas do *switch*
- se nenhuma das cláusulas contém o valor de seleção, a cláusula *default*, se existir, é executada

## Exemplo *switch*

```
switch( char_in ) {case '.': printf("Ponto.\n" );
             break;case ',': printf( "Virgula.\n" );
             break;case ':': printf( "Dois pontos.\n" );
             break;case ';': printf( "Ponto e virgula.\n");
             break;default : printf( "Nao eh pontuacao.\n" );
}
```
## Exemplo *switch*

```
switch( char_in ) {case '0': putchar('0'); /* 0123456789 */
  case '1': putchar('1'); /* 123456789 */
  case '2': putchar('2'); /* 23456789 */
  case '3': putchar('3'); /* 3456789 */
  case '4': putchar('4'); /* 456789 */
  case '5': putchar('5'); /* 56789 */
  case '6': putchar('6'); /* 6789 */
  case '7': putchar('7'); /* 789 */
  case '8': putchar('8'); /* 89 */
  case '9': putchar('9'); /* 9 */
           break; }
```
- 
- 
- 
- 
- 
- 
- 
- 
- 
- 

## Exercício *switch*

• Contar o número de ocorrências de dígitos decimais em uma seqüência de caracteres digitados pelo usuário utilizando o comando switch

```
main() {char ch; int ch_count = 0;
printf("- Entre caracteres ('F' para terminar) -\n" );
do { ch = getchar();
       /*usar switch para contar os digitos*/} while (ch != 'F');
  printf ("\n\Lidos: %d\n", ch_count);
}
```
#### Comando *while*

while (condição) { comandos;}

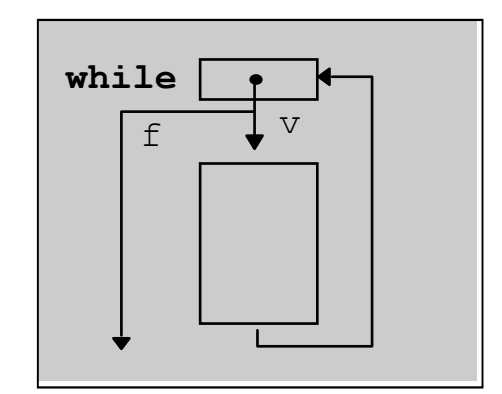

- 1º avalia condição
- se condição é verdadeira, executa comandos do bloco
- ao término do bloco, volta a avaliar condição
- repete o processo até que condição seja falsa

#### Comando *while*

O comando **while** que tem a seguinte forma geral: **while** (condição) { seqüência\_de\_comandos;<u>}</u>

seria equivalente a:

```
if (condição) {
   seqüência_de_comandos; "Volte para o comando if" }
```
### Exemplo *while*

```
void pula_brancos () {
int ch;
 while ((ch = getchar()) == ' ' || /* brancos */
      ch == '\n' || /* newline */
      ch == '\t' ) \qquad /* tabs */
   ; /* não faz nada */
```
}

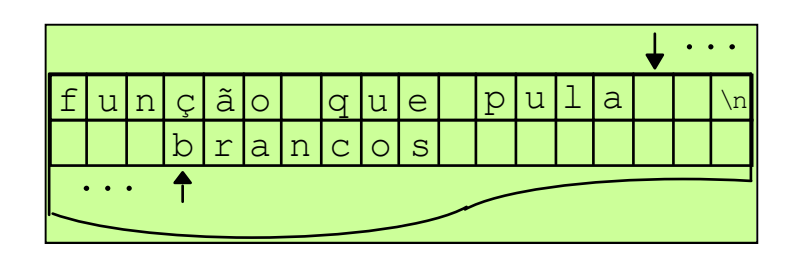

#### Comando *do-while*

- do-while é utilizado sempre que o bloco de comandos deve ser executado ao menos uma vez
	- **do** {comandos;} **while** (condição);

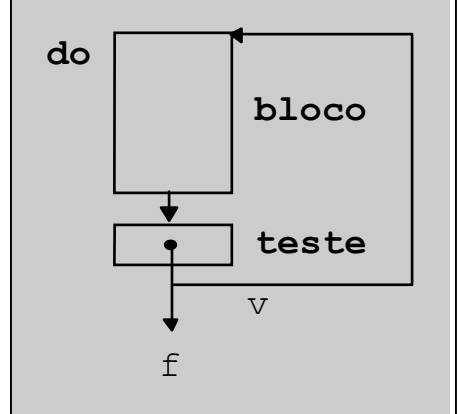

#### Comando *do-while*

- 1º executa comandos
- 2º avalia condição:
	- se verdadeiro, reexecuta comandos do bloco
	- senão encerra laço

## Exemplo*do-while*

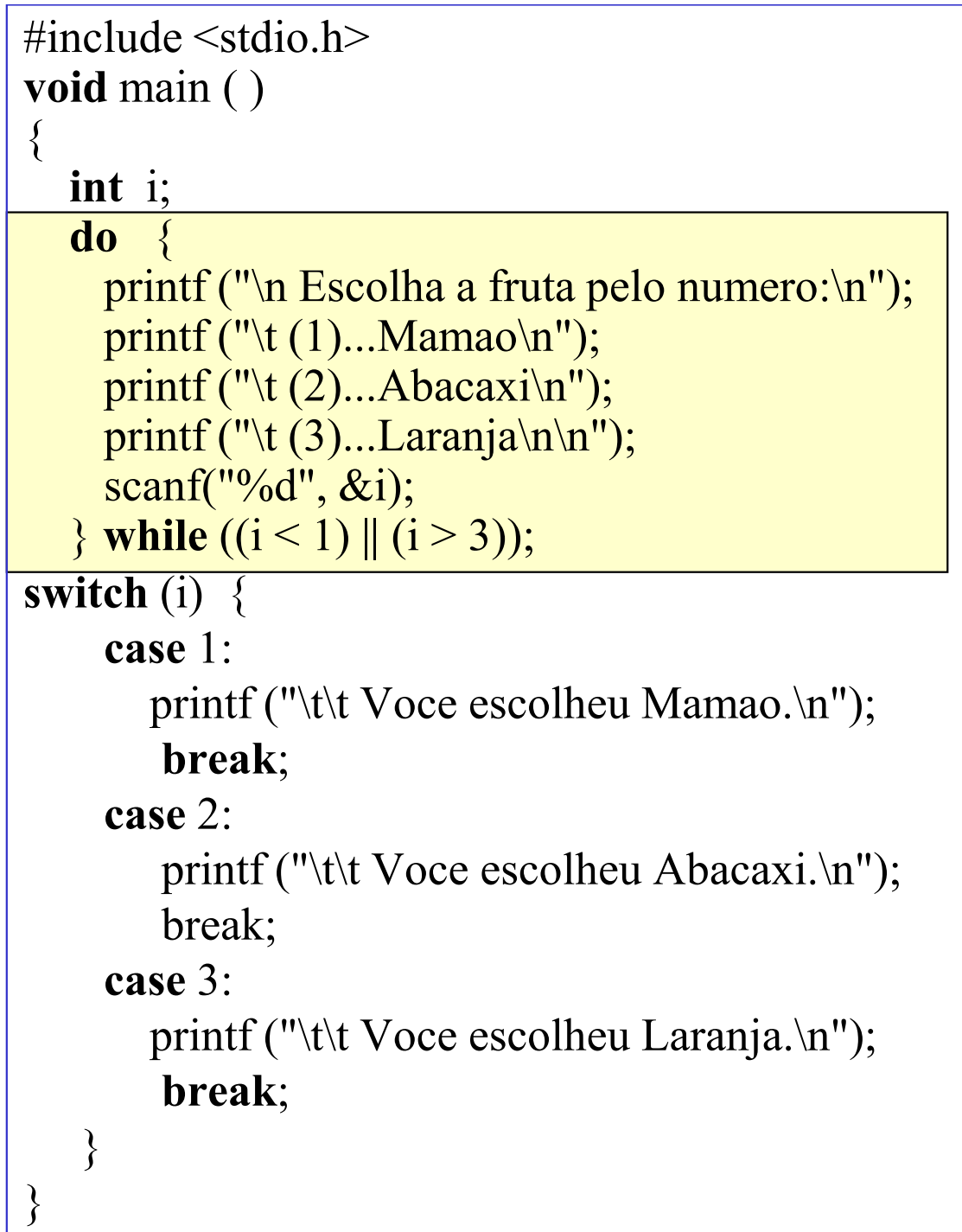

#### Exemplo *do-while*

```
void itoa (int num, char s[]) {
int i = 0; int sinal;
 if ((sinal = num) < 0) /* armazena sinal */
       num = - num; /* faz num positivo */do {
       s[i] = num % 10 + '0'; /* unidades */
       ++i;
       \} while ((num /= 10) > 0); /* quociente */
   if (sinal < 0) s[i] = '-';
  ++i;
  S[i] = '0';reverse(s);}
```
*for* (pré\_cmd; teste; pós\_cmd) {comandos;

• em termos de while, equivale a:pré\_cmd;*while* (teste) { comandos;pós\_cmd;}

}

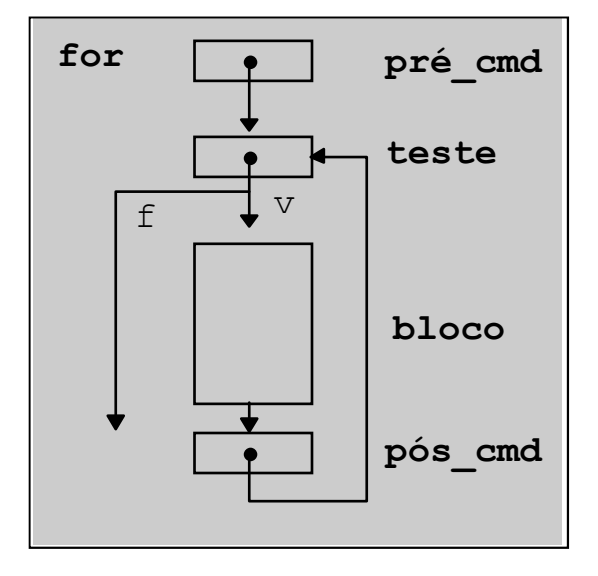

O loop for é usado para repetir um comando, ou bloco de comandos, diversas vezes, de maneira que se possa ter um bom controle sobre o loop.

**for** (inicialização; condição; incremento) {sequência de comandos;

}

- 1<sup>°</sup> executa <u>pré\_cmd</u> (inicialização), que permite iniciar variáveis
- 2º avalia teste (condição): se verdadeiro, executa comandos do bloco, senão encerra laço
- ao término do bloco, executa pós\_cmd (incremento)
- reavalia teste
- repete o processo até que teste seja falso

## Exemplo *for*

Imprimir o conteúdo de um vetor:

```
void main( ) {
int i;
 for ( i=0; i < size_array; i++)
 printf ("%d", array[i]);
}
```
- Podemos omitir qualquer um dos elementos (inicialização, condição ou incremento) do **for**.
	- Ex.: for (inicialização; ;incremento) {seqüência de comandos;

}

- Este é um loop infinito porque será executado para sempre (não existindo a condição, ela será sempre considerada verdadeira), a não ser que ele seja interrompido.
- Para interromper um loop como este usamos o comando **break**.

```
Exemplo for
```

```
#include <stdio.h>
#include <conio.h>void main (){int count;char ch;
      for (count = 1; ; count++)
      {ch = getch();
            if (ch == 'X') 
                 break;printf("\n Letra: %c", ch);
     }
}<br>}
```
## Exemplo *for*

Conversão de string para inteiro **int** atoi (**char** s[]) { /\* asc to integer \*/ **int** i, n; **for** (n=0, i=0; s[i] >= '0' && s[i] <= '9'; ++i)  $n = 10 * n + s[i] - '0';$ **return** (n); }

$$
n = 10*0 + '1' - '0' = 1
$$
  
\n
$$
n = 10*1 + '2' - '0' = 12
$$
  
\n
$$
n = 10*12 + '8' - '0' = 128
$$
  
\n
$$
n = 10*128 + '0' - '0' = 1280
$$
  
\n(s[i] >= '0' && s[i] <= '9') == 128000

### Comando *break*

- o comando *break* permite interromper a execução de um laço ou de um *switch*
- $\bullet$  Ex:

```
main () {int i, j;for (i = 0; i < 4; i++)
 for (j = 0; j < 2; j++) 
  if (i == 1) break;
 else printf("i: %d j: %d\n", i, j);
}
```
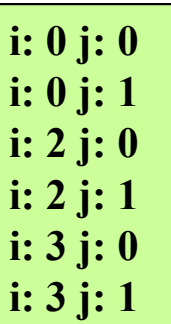

#### Comando *continue*

- o comando *continue* leva a execução do próximo passo de uma iteração. Os comandos que sucedem continue no bloco não são executados
- $\bullet$  Ex: • Ex: **i: 0 main**() { **int** i; **for** (i = 0; i < 5; i++) **if** (i == 1) continue; **else** printf("i: %d \n", i); }

 **i: 2 i: 3i: 4**

#### Comando *continue*

- O comando **continue** pode ser visto como sendo o oposto do **break**;
- Ele só funciona dentro de um loop.
- Quando o comando **continue** é encontrado, o loop pula para a próxima iteração, sem o abandono do loop, ao contrário do que acontecia no comando **break**.

## Comando *continue*

 $\left\{ \right.$ 

```
#include <stdio.h>void main()
   int opcao;
   while (opcao != 4) {

printf("\n\n Escolha uma opcao entre 1 e 4: ");scanf("%d", &opcao);
      if ((\text{opcao} > 4) || (\text{opcao} < 1))continue; /* Opcao invalida: volta ao inicio do loop */switch (opcao) { 
            case 1: printf("\n --> Primeira opcao..");
              break; case 2: printf("\n --> Segunda opcao..");
              break; case 3: printf("\n --> Terceira opcao..");
               break; case 4: printf("\n --> Abandonando..");
               break; \} /* fim –switch */
    \} /* fim-while */
} /* fim-main */
```
#### Exercícios

- 1. Usando o comando *for*, faça um algoritmo que conte o número de 1's que aparecem em um *string*ex:  $0011001 \implies 3$
- 2. Usando o comando *while*, escreva um programa que substitui as ocorrências de um caracter *ch0* em um string por um outro caracter *ch1*
- 3. Utilizando o comando *do-while*, implemente um programa que converte um *string* contendo um número binário positivo em um inteiro.

ex: "001101"  $\Rightarrow$  13

## **Repetição com Teste no Início Contador/Acumulador**

#### **Desenvolver um programa para resolver o seguinte problema:**

- Ler um conjunto de valores correspondentes aos pontos que alunos obtiveram em um teste.
- Quando o valor fornecido for um número negativo, isto é um sinal que não existem mais pontos para serem lidos.
- Contar e escrever quantos alunos fizeram o teste.<br>Contar e escrever quantos alunos tiveram nota ha
- Contar e escrever quantos alunos tiveram nota baixa  $(PONTOS < 50)$
- Contar e escrever quantos alunos tiveram nota alta  $(100 \le PONTOS \le 150)$

OBS: O intervalo válido das notas é: [0,150 ]

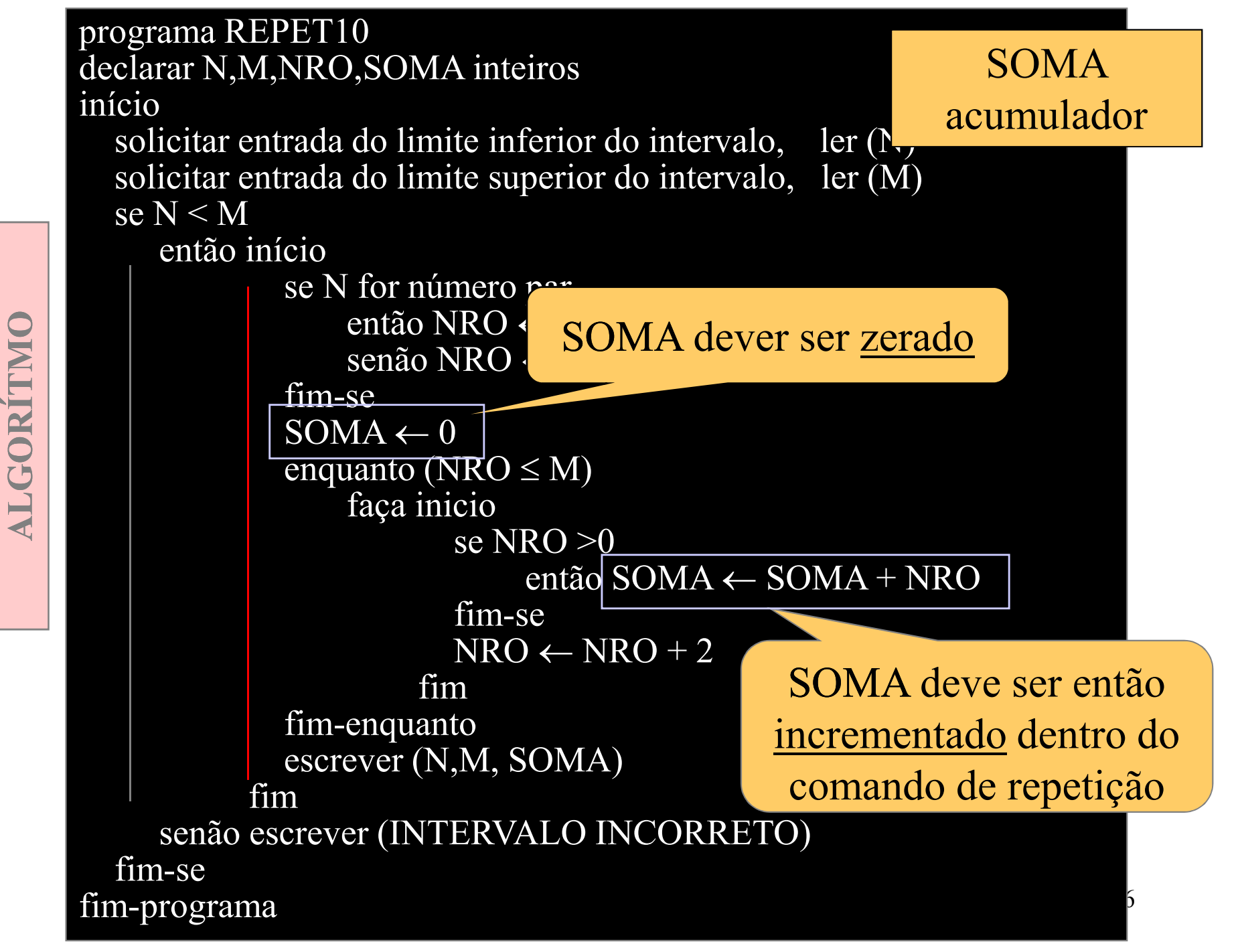

ALGORÍTMO

# **Repetição com Teste no Início**

#### **Desenvolver programa para resolver o problema:**

• Ler N números reais (o valor de N também deve ser lido), sendo impressa a médiadesses números.

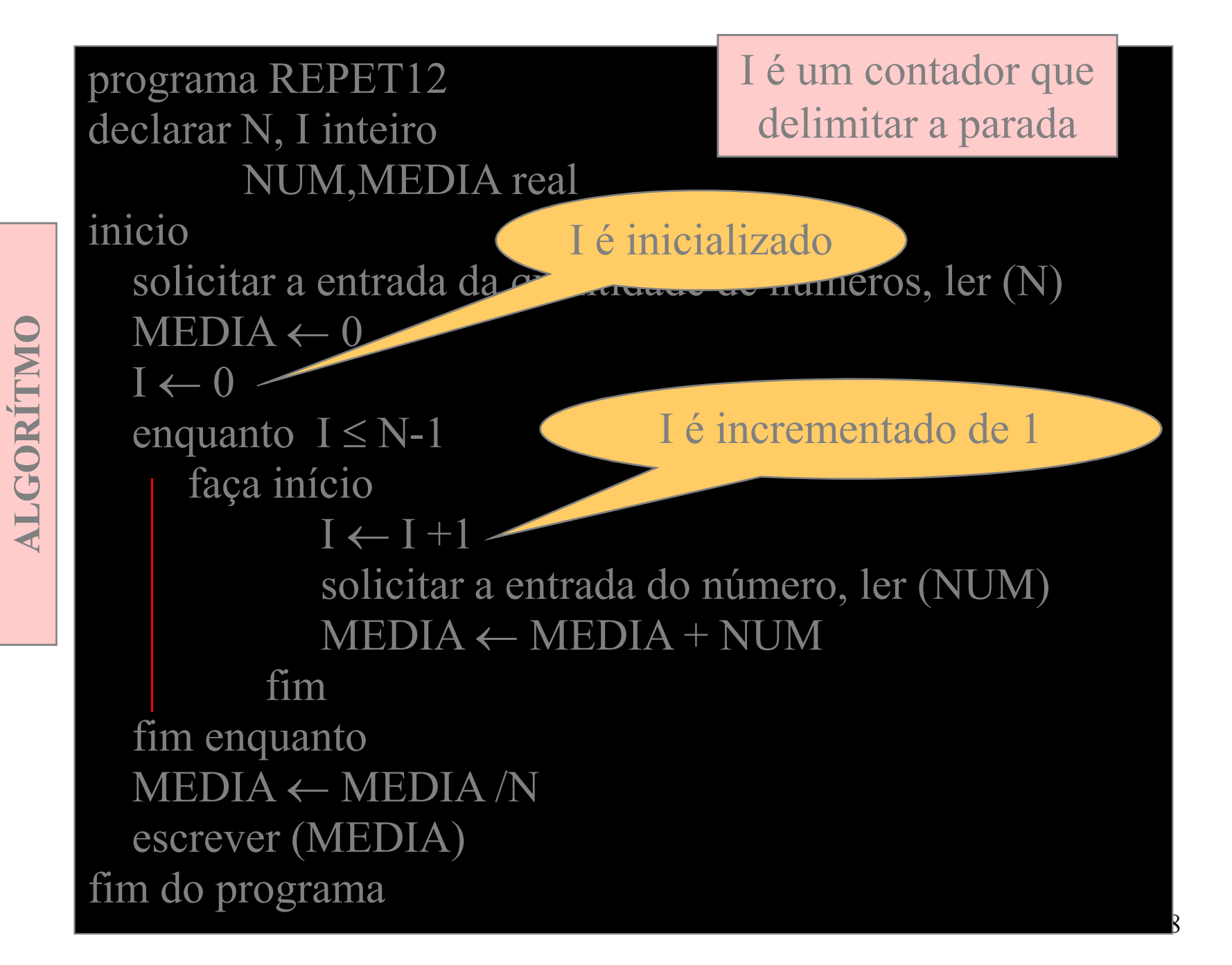

#### **Repetição com Testeno Final**

#### **Desenvolver algorítmo para o problema:**

Calcular e exibir o valor da série.

$$
S = \frac{1}{1} + \frac{3}{2} + \frac{5}{3} + \frac{7}{4} + \dots + \frac{99}{50}
$$

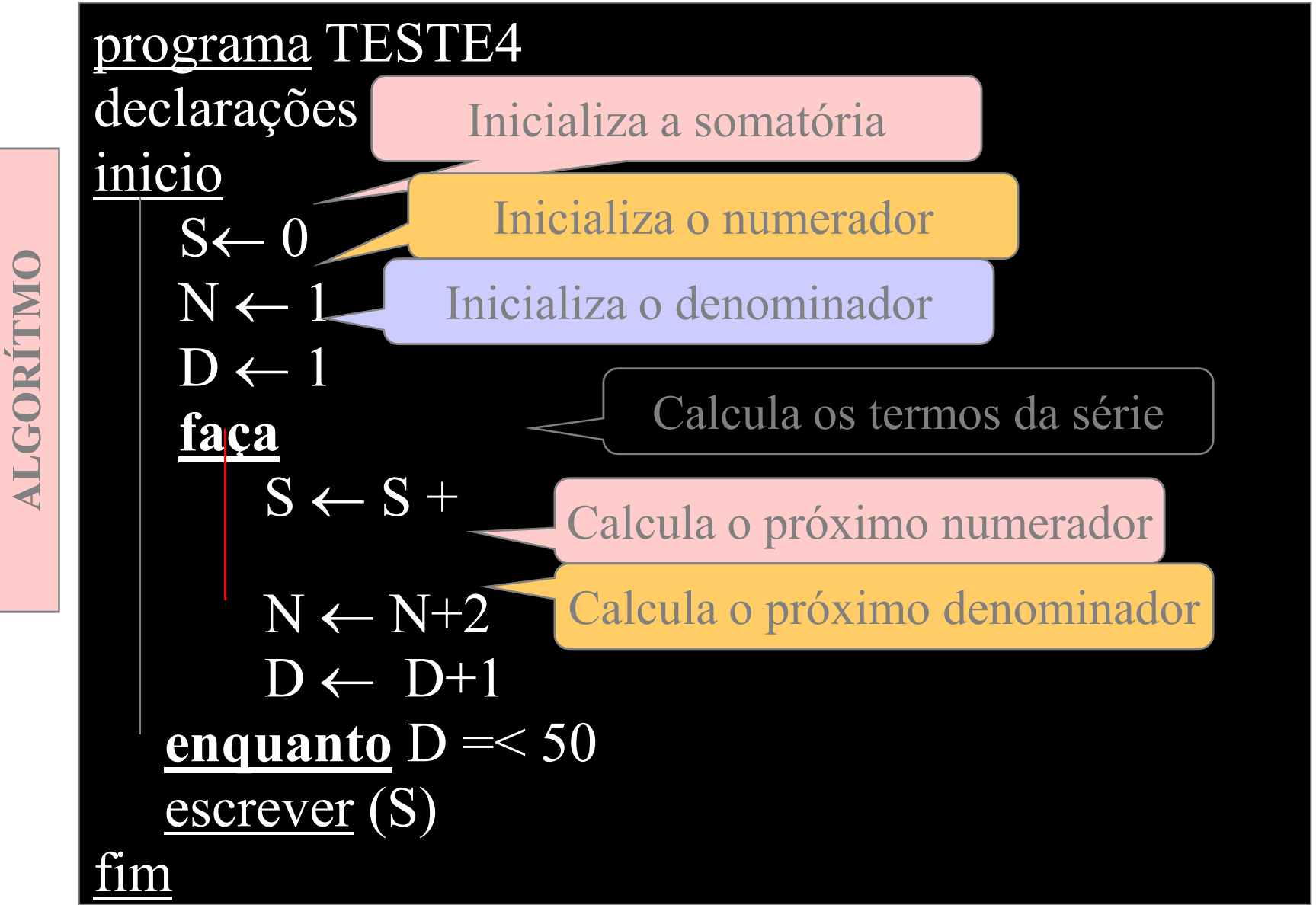

**ALGORÍTMO**

 $\overline{50}$ 

### **Repetição Contada**

#### **Desenvolver algorítmo para o problema:**

Ler um número inteiro  $\geq 0$  e calcular seu fatorial.

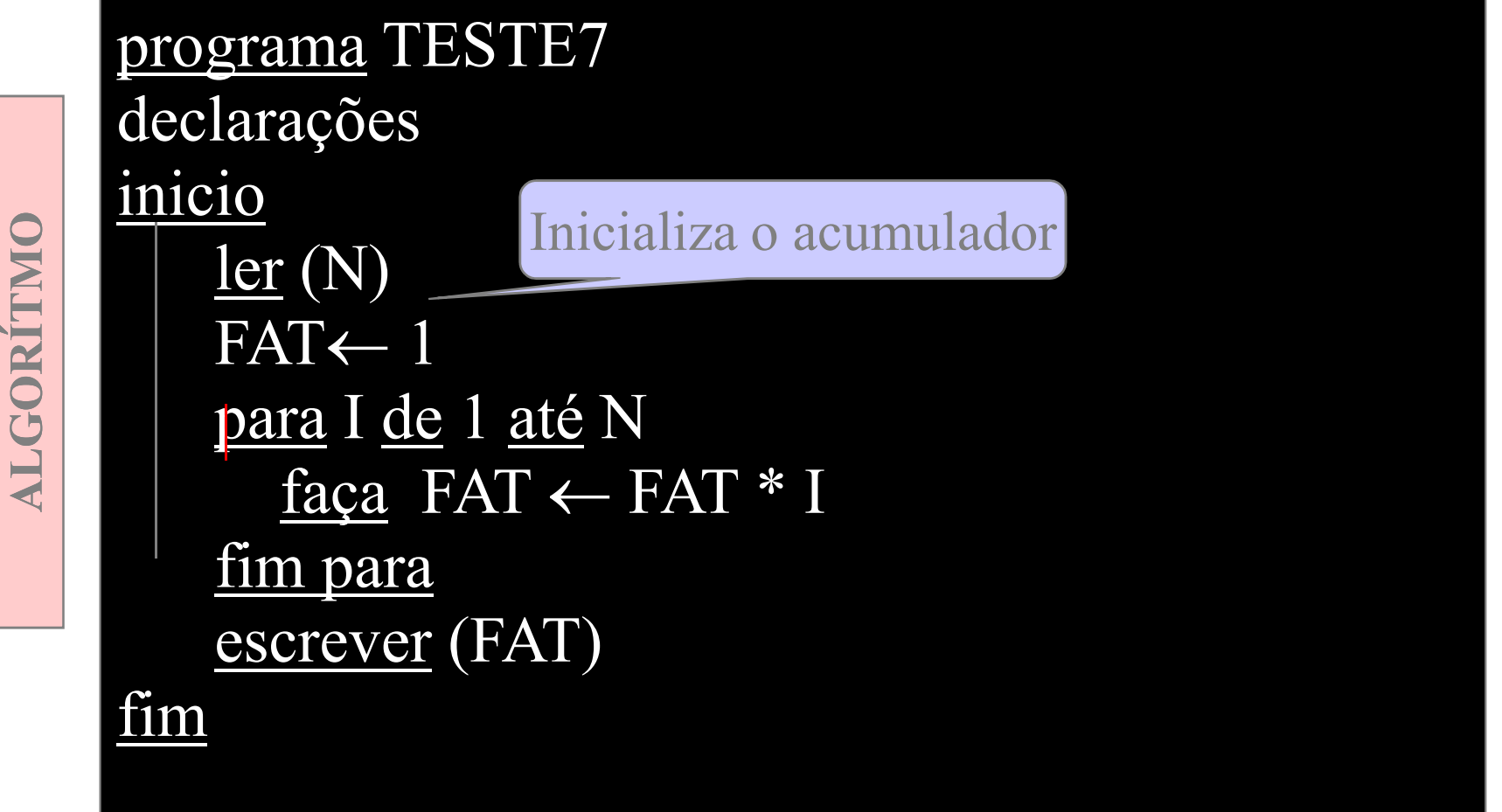